# **USB Lost And Found Free Download For Windows [Updated]**

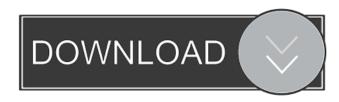

# **USB Lost And Found License Key Full (2022)**

Hide the data on your USB flash drive if it is lost or stolen. A warning dialog will appear when the USB flash drive is attached to a new computer, containing a message with all the contact information on the drive. You are then encouraged to contact the owner to recover the data. The application has three different modes: - Visible: the USB device is visible to the user. The message is also shown in this mode, but the application will not actually hide it. - Hidden: the USB device is visible to the user but will be hidden if the user attempts to access it. - Hidden only in system tray: the USB device will not be visible on the desktop, but the application will still display the warning message. This is the most convenient way to use the application. Requirements: This utility can be installed on a desktop computer running Windows XP, Windows Vista or Windows 7. User reviews Help this site by adding your own review of USB Lost and Found For Windows 10 Crack here. Please log in, or sign up to add your own opinions. No reviews yet. Add your review: This application allows you to create a notification on the USB flash drive, whenever it is lost or found. It will ask you to fill some information about the person who has found the USB drive, and it will display a warning message that this device is locked. When you finish, the application will display a message on the USB flash drive, where the finder can read all the information about the lost or found USB flash drive. All of the information is contained in a single window, with some details, such as contact information, and a small message. You can change the password, check the drive's size, change the language and enable or disable the application. I found this application very useful. It is easy to use. It will display a little window with details about the found device, including the owner's contact details. I found it very easy to use. Using USB Lost and Found Full Crack is a simple procedure. You just need to open the application and select the USB device. You also need to enter the owner's contact information. The application also asks if the owner wants to install an additional password. If you don't set a password, the program will be visible on the desktop, as well as when plugged in. The rest is easy. The application's interface is very basic, as it doesn't offer any other options.

### USB Lost And Found Crack Patch With Serial Key

Cracked USB Lost and Found With Keygen is a small application whose sole purpose is to display a message on your USB flash drive, in case it gets lost and the finder wants to return it. It addresses all people who want to take an extra security measure with no fuss. The installation procedure is quick and does not require special attention from the user. Its interface is based on a small window with a simple layout. The "what you see is what you get" concept clearly applies to the tool, since there are no other options available, aside from the ones visible in the main application window. So, all you have to do is select the USB device by using the folder view, write contact information (phone number or email), and apply the new settings by clicking the "Install" button. The modifications are carried out once you plug the flash drive into the computer once again. In order to view this message, the user must run the Setup executable file in the root. Disabling this message via USB Lost and Found Crack Free Download is done in a similar manner. The application barely uses CPU and system memory, so it doesn't affect the computer's overall performance. It has a good response time and works well, without making the operating system hang, crash or pop up error dialogs; we haven't encountered any issues throughout our evaluation. On the downside, USB Lost and Found Crack has not been updated for a while. Hello folks, USB Lost and Found Crack is a small application whose sole purpose is to display a message on your USB flash drive, in case it gets lost and the finder wants to return it. It

addresses all people who want to take an extra security measure with no fuss. The installation procedure is quick and does not require special attention from the user. Its interface is based on a small window with a simple layout. The "what you see is what you get" concept clearly applies to the tool, since there are no other options available, aside from the ones visible in the main application window. So, all you have to do is select the USB device by using the folder view, write contact information (phone number or email), and apply the new settings by clicking the "Install" button. The modifications are carried out once you plug the flash drive into the computer once again. In order to view this message, the user must run the Setup executable file in the root. Disabling this message via USB Lost and Found Cracked 2022 Latest Version is done in a similar manner. The application barely uses CPU and system memory, 77a5ca646e

#### USB Lost And Found Crack + Free Download [Updated]

USB Lost and Found is a small application whose sole purpose is to display a message on your USB flash drive, in case it gets lost and the finder wants to return it. It addresses all people who want to take an extra security measure with no fuss. The installation procedure is quick and does not require special attention from the user. Its interface is based on a small window with a simple layout. The "what you see is what you get" concept clearly applies to the tool, since there are no other options available, aside from the ones visible in the main application window. So, all you have to do is select the USB device by using the folder view, write contact information (phone number or email), and apply the new settings by clicking the "Install" button. The modifications are carried out once you plug the flash drive into the computer once again. In order to view this message, the user must run the Setup executable file in the root. Disabling this message via USB Lost and Found is done in a similar manner. The application barely uses CPU and system memory, so it doesn't affect the computer's overall performance. It has a good response time and works well, without making the operating system hang, crash or pop up error dialogs; we haven't encountered any issues throughout our evaluation. On the downside, USB Lost and Found has not been updated for a while. Requirements: Size: 667,000 Overview Reviews Comments License Windows " & md5File & " SHA-1 Hash: c02bb0da3a6b47a8aac5cea892c75ad9 My Words of Wisdom 10-10-2011, 06:34 PM Michael Kay I like it but find a problem that makes it unusable, however. When I first run it, my USB is found and I can make a text file and save it to it. However, after I exit the program and restart it, it does not show up on the list. I can however locate it, enter the values and click install. I have no idea why it will not show up again. it's the one used by: "Avast - Secure your PC! | Uninstall, Unprotect, Decrypt |" but I don't know if it's the same file as you need. Best regards

#### What's New in the?

USB Lost and Found is a small application whose sole purpose is to display a message on your USB flash drive, in case it gets lost and the finder wants to return it. It addresses all people who want to take an extra security measure with no fuss. The installation procedure is quick and does not require special attention from the user. Its interface is based on a small window with a simple layout. The "what you see is what you get" concept clearly applies to the tool, since there are no other options available, aside from the ones visible in the main application window. So, all you have to do is select the USB device by using the folder view, write contact information (phone number or email), and apply the new settings by clicking the "Install" button. The modifications are carried out once you plug the flash drive into the computer once again. In order to view this message, the user must run the Setup executable file in the root. Disabling this message via USB Lost and Found is done in a similar manner. The application barely uses CPU and system memory, so it doesn't affect the computer's overall performance. It has a good response time and works well, without making the operating system hang, crash or pop up error dialogs; we haven't encountered any issues throughout our evaluation. On the downside, USB Lost and Found has not been updated for a while. USB Lost and Found is a small application whose sole purpose is to display a message on your USB flash drive, in case it gets lost and the finder wants to return it. It addresses all people who want to take an extra security measure with no fuss. The installation procedure is quick and does not require special attention from the user. Its interface is based on a small window with a simple layout. The "what you see is what you get" concept clearly applies to the tool, since there are no other options available, aside from the ones visible in the main application window. So, all you have to do is select the USB device by using the folder view, write contact information (phone number or email), and apply the new settings by clicking the "Install" button. The modifications are carried out once you plug the flash drive into the computer once again. In order to view this message, the user must run the Setup executable file in the root. Disabling this message via USB Lost and Found is done in a similar manner. The application barely uses CPU and system memory, so it doesn't affect the computer's overall performance. It has a good response time and works well, without making the operating system hang, crash or pop up error dialogs; we haven't encountered any issues throughout our evaluation. On the downside, USB Lost and Found has not been updated for a while

### **System Requirements For USB Lost And Found:**

1 player Software: OS: Windows 10 64bit Processor: Intel Core i5 7200U Memory: 8GB RAM Graphics: Nvidia GTX 1050 4GB GDDR5 Hard Drive: 50GB available space Sound: Onboard audio Additional Notes: Dualshock 4 controllers required. Game Discs: Full Game Online Pass Collector's Edition Contents: 5 10cm (3.94 in) official art prints, signed by the illustrator

#### Related links:

https://aqueous-sierra-25740.herokuapp.com/reizac.pdf

https://vamaveche2mai.ro/wp-content/uploads/2022/06/MeD 039s Movie Manager.pdf

https://startpointsudan.com/wp-content/uploads/2022/06/egbwens.pdf

https://serv.biokic.asu.edu/neotrop/plantae/checklists/checklist.php?clid=17070

 $\frac{https://touten1click.com/index.php/advert/vanda-engine-4-13-crack-with-registration-code-download-win-mac-april-2022/$ 

http://www.vidriositalia.cl/?p=1608

https://damp-cove-72818.herokuapp.com/holchar.pdf

https://novellsidan.se/wp-content/uploads/2022/06/Jigsaw\_License\_Manager.pdf

https://social.halvsie.com/upload/files/2022/06/tvoE3w5NDHx5NnudzRGC\_06\_53d7ad3346b3b0ae9

d6f9aec46e4badd\_file.pdf

http://rastaan.com/?p=3202